Chères et chers collègues,

Une fois par mois, cette lettre vous apportera des actualités, des ressources pour la classe et des propositions de lectures. Si vous avez des collègues qui souhaitent être ajoutés à cette liste de diffusion, n'hésitez pas à nous le signaler. Toutes les lettres passées se trouvent au format pdf à l'adresse : DNL - [Mathématiques \(ac](https://euler.ac-versailles.fr/rubrique195.html)[versailles.fr\)](https://euler.ac-versailles.fr/rubrique195.html)

Bonne lecture !

#### Cela SE PASSE DANS NOS CLASSES

Une activité répandue de façon générale dans les classes de DNL de l'académie et cela dans plusieurs langues : le Bingo mathématique. Voici sa description et déroulement.

#### *Objectifs principaux* :

- Familiariser les élèves au vocabulaire de la numération, des opérations et du calcul, mais d'autres domaines sont tout à fait explorables.
- Favoriser la prise de parole en interaction.

*Mise en place* :

- Organisation : les élèves forment des équipes de deux ou trois.
- Durée : 15/20 minutes suivant la maitrise de la langue et le niveau de classe.
- Déroulement : A chaque tour, une équipe choisit une case du tableau proposé par l'enseignant. Les autres équipes posent des questions à l'oral afin de deviner le nombre contenu dans la case. On peut mettre en place en système de points si l'on veut que le côté ludique ressorte plus fortement.

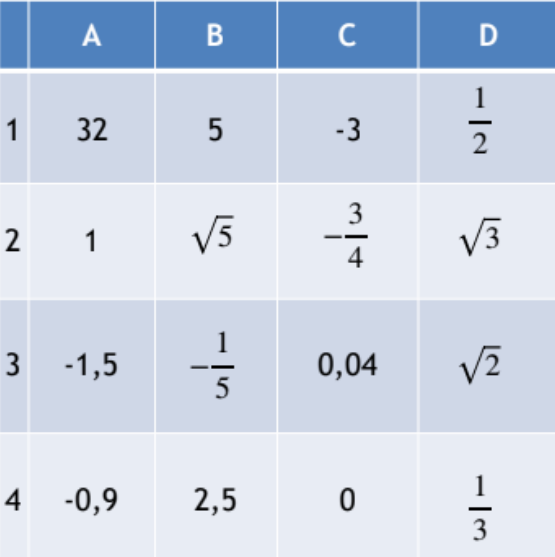

*Retour aux élèves* :

- L'enseignant joue un rôle de régulateur en prenant des notes tout au long de la partie et en essayant d'interrompre le moins possible son déroulement. Suivant la maitrise de la langue par les élèves, on peut proposer une liste de "mots clefs" que les élèves peuvent utiliser. A la fin de la partie, un temps de retour sur les réussites et les difficultés permettra aux élèves de consolider l'apprentissage du vocabulaire spécifique.

#### Cela se passe dans d'autres académies

Voici des ressources intéressantes pour travailler le vocabulaire des mathématiques en anglais en classe qu'on retrouve sur l'ancien site disciplinaire mathématique de l'académie Normandie [https://maths.discip.ac](https://maths.discip.ac-caen.fr/spip.php?article339)[caen.fr/spip.php?article339](https://maths.discip.ac-caen.fr/spip.php?article339) . Il s'agit de jeux basés sur l'utilisation de cartes (dominos, memory) qui pourront également inspirer des créations d'élèves dans vos classes.

## Cela se passe chez nos voisins

NZ **XX** Voici [un article de](https://guardian.pressreader.com/article/282080576204967) *The quardian* par Mme [Eugenia Cheng](https://eugeniacheng.com/) « mathematician, educator, author, public speaker, columnist, concert pianist, composer and artist ». L'article commence ainsi « Quand je dis aux gens que je suis mathématicienne, l'une des premières choses qu'ils me disent c'est 'je suis très mauvais un maths'. » Un article percutant qui peut constituer une source intéressante pour travailler sur l'image des mathématiques dans la société. Son site internet est riche d'idée, articles, contenus mathématiques variés.

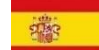

**- 1988**<br>Le site de la Sociedad Madrileña de Profesores de Matemáticas<https://www.smpm.es/jo/> regroupe un très grand nombre de ressources intéressantes et variées. Un travail conséquent est fait autour de géogébra dans le cadre de l'institut Maslama al-Mayriti, voici le site dédié : [https://geogebra.smpm.es/index.php.](https://geogebra.smpm.es/index.php) Un concours géogébra est proposé tous les ans. Le règlement du concours peut donner des idées intéressantes d'activités à mettre en place dans toutes les langues. D'ailleurs, connaissez-vous Maslama al-Mayriti [? https://fr.wikipedia.org/wiki/Maslama\\_al-Mayriti](https://fr.wikipedia.org/wiki/Maslama_al-Mayriti)

#### Les ressources du mois

# **NZ**

**Karach Exercise Exercises 12 A de la revolución de la revolución de métro de métro …** mathématique ! A chaque station son thème avec des correspondances très intéressantes. Un site riche de ressources à exploiter, le niveau des contenus dépasse souvent celui du secondaire, mais des adaptations sont possibles. Et pourquoi ne pas imaginer un projet de classe pour créer son propre réseau de mathématiques en langue étrangère ?

## Le mot de la recherche

- Voici [une étude](https://www.ecml.at/Portals/1/mtp4/language_descriptors/documents/language-descriptors-FR.pdf) publiée par le Conseil de l'Europe au sujet des descripteurs liés au CECR pour les mathématiques et l'histoire/éducation civique, un binôme intéressant et un travail qui se focalise principalement sur Finlande, Lituanie, Portugal et Norvège. Pour information, voici le site du [Centre Européen pour les langues vivantes du Conseil de l'Europe](https://www.ecml.at/Home/tabid/59/language/fr-FR/Default.aspx) où l'on peut trouver un grand nombre d'études et rapports sur des problématiques liées à la langue et aux apprentissages.

LA DEVINETTE Dans quelle langue est écrite cette devinette ? Et quelle est la réponse à la question ? Vous aurez la réponse dans la prochaine lettre.

*Fred brings home 100 kg of potatoes, which (being purely mathematical potatoes) consist of 99% water (being purely mathematical water). He then leaves them outside overnight so that they consist of 98% water. What is their new weight?*

## La Réponse à la devinette du mois dernier

L'exercice était écrit en arabe, voici la traduction :

*Vous devez retrouver le faux dans un lot de 9 diamants.*

*Vous savez qu'il est moins lourd que les autres.*

*Vous disposez d'une balance à balancier et vous avez le droit à seulement deux pesées.*

*Comment déterminer lequel des diamants est le faux ?*

Voici une réponse :

*Disposons 3 diamants au hasard sur chaque côté de la balance. Si la balance reste en équilibre, les 6 sont vrais, on les écarte et il nous en reste 3, si la balance s'incline, on conserve les 3 diamants du côté le plus léger. Dans les deux cas on choisit parmi les trois diamants qui nous restent 2 diamants que l'on pose chacun sur un côté de la balance. Si la balance s'aligne le restant est le faux, sinon le plus léger sera le faux.*